## WordPress 5 Complet Formation à Distance

## SUIVI

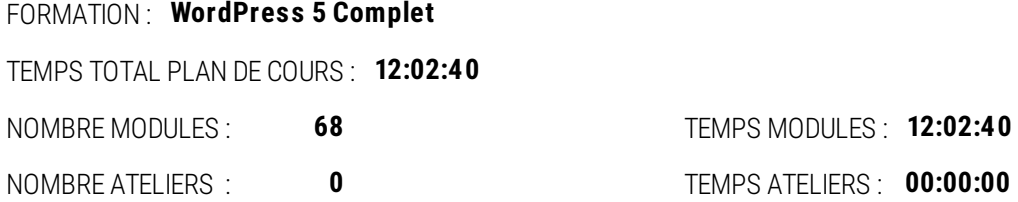

# MODULES

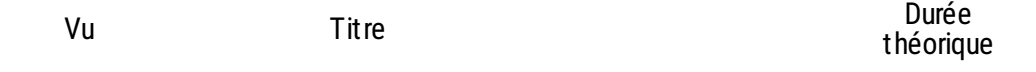

#### **Installation et hébergement**

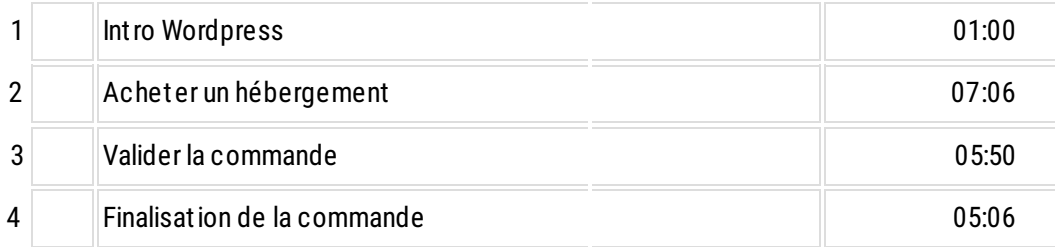

#### **L'interface de Wordpress**

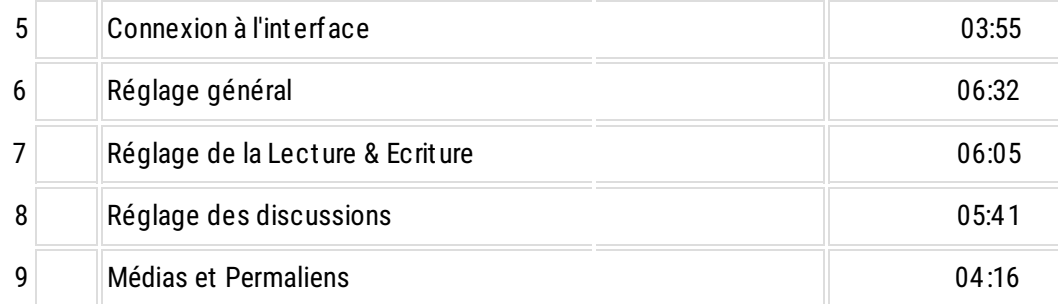

#### **Apparence : La gestion du thème**

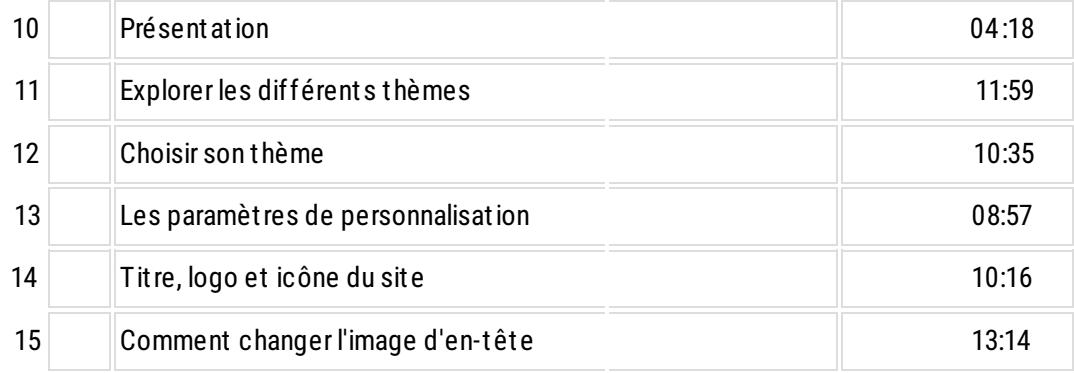

### **Créer des pages (Gutemberg)**

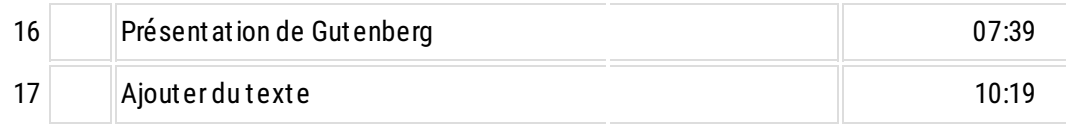

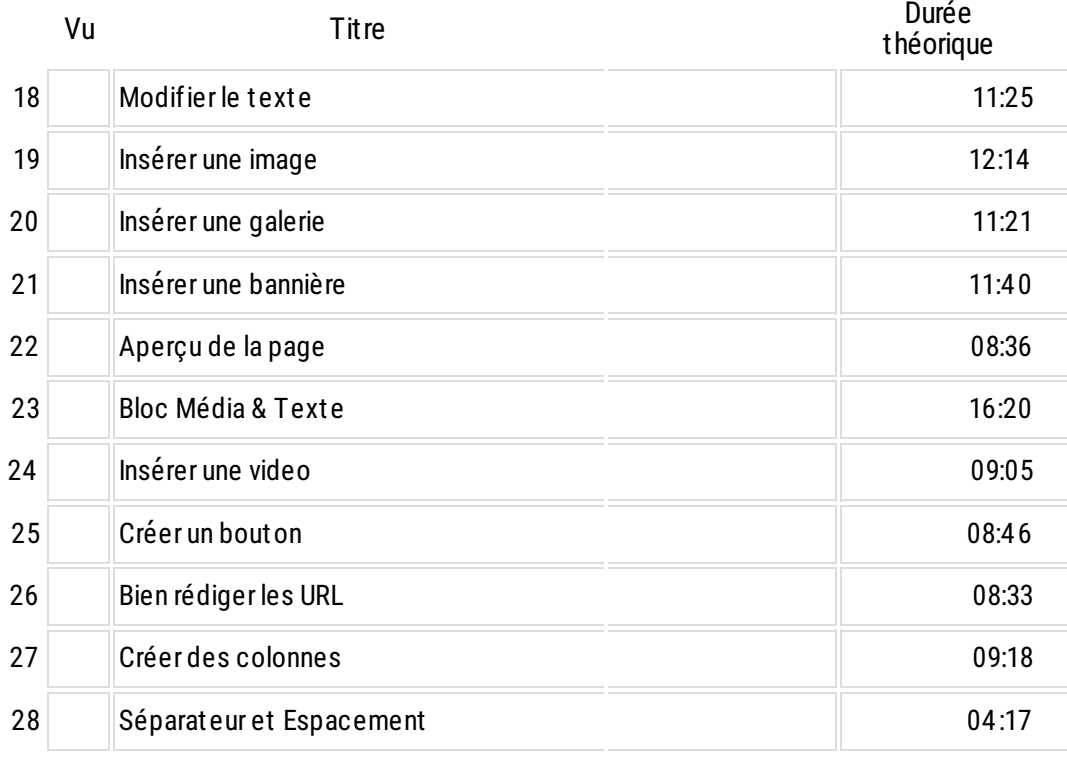

### **Le Page Builder Elementor**

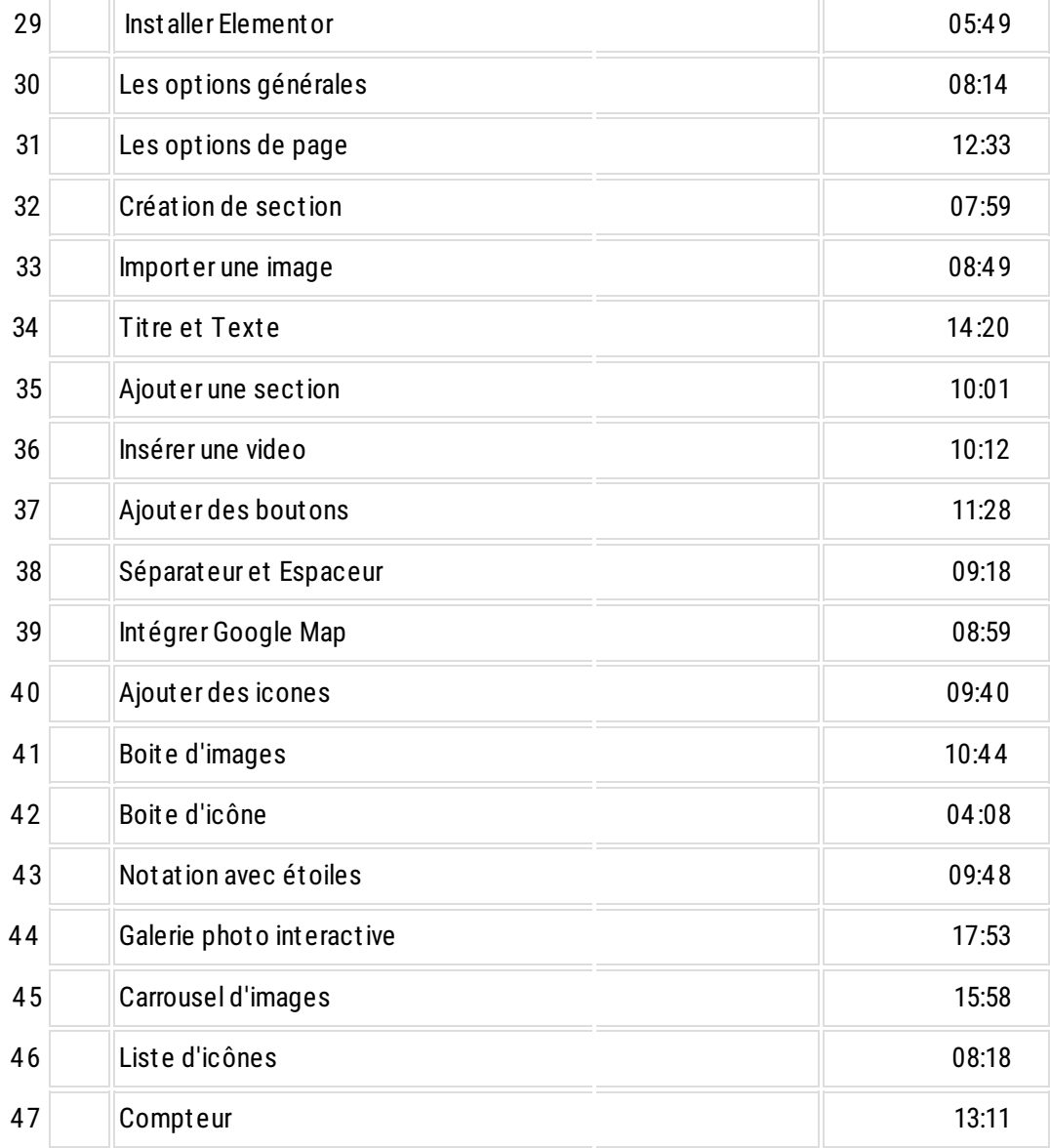

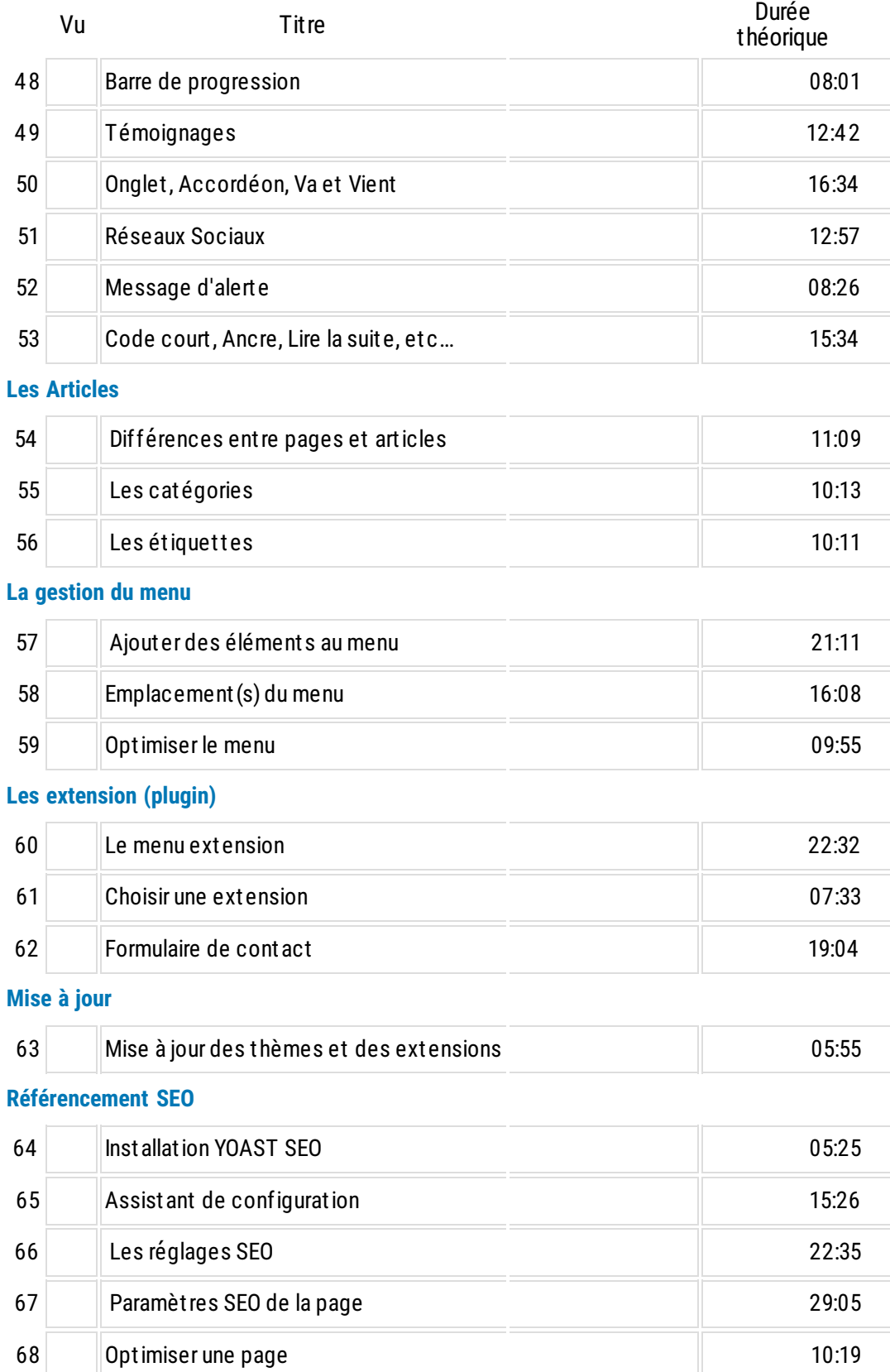